## SAP ABAP table TDDG4 {Value table 4 User-specific loans key}

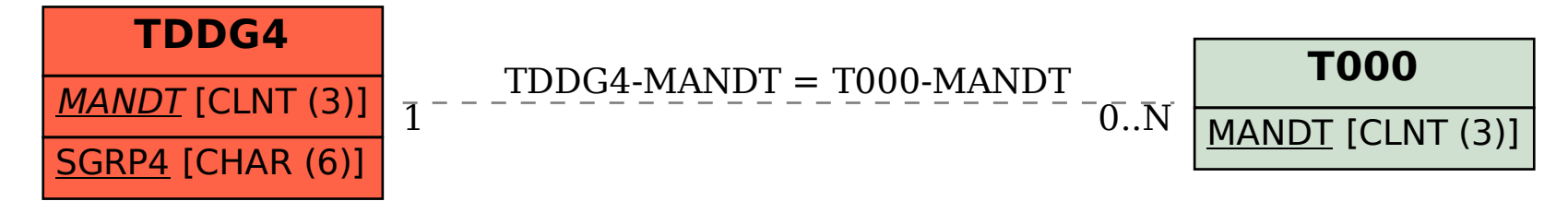